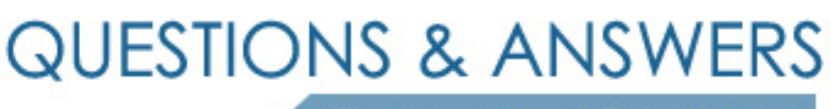

Kill your exam at first Attempt

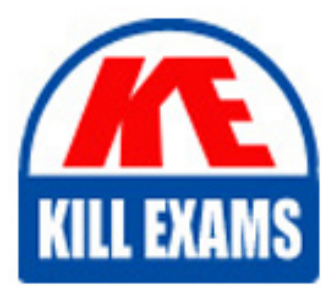

000-797 Dumps 000-797 Braindumps 000-797 Real Questions 000-797 Practice Test 000-797 dumps free

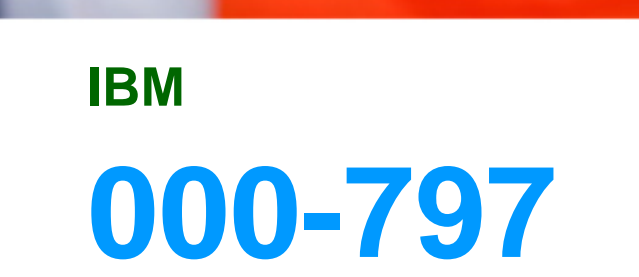

IBM Tivoli identity manager v4.5 Implementation

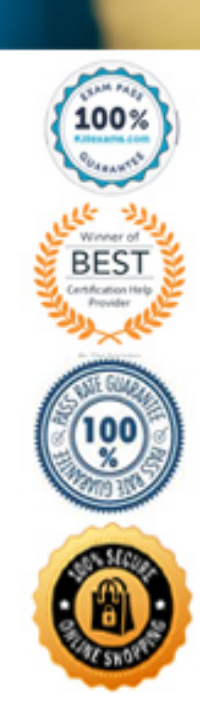

## **QUESTION:** 124

Which interview question is relevant to ask when creating an Organizational Structure design?

- A. Are the organization unit names less than 32 characters?
- B. Are the job descriptions uniform throughout the organization?
- C. Are the employees placed at the lowest level within the organization?
- D. Are the employees physically co-located with their organizational managers?

#### **Answer:** C

## **QUESTION:** 125

The ock Service During Reconciliation?check box is selected. What happens to the requests sent to the service during the reconciliation?

A. The requests are rejected, marked as failed and need to be re-submitted after the reconciliation.

B. The requests are saved in a queue and an email is sent to the administrator to restart the request after the reconciliation.

C. The requests are saved in a queue and processed after the reconciliation is complete. During the reconciliation, the requests are marked ending.??HQGLQJ

D. The requests are saved in a queue and processed after the reconciliation is complete. During the reconciliation, the requests are marked as Not Started.

## **Answer:** C

#### **QUESTION:** 126

Which effect does creating a new organization have on the LDAP organizational tree?

- A. It appears as a new entry in the OrgChart branch.
- B. It appears as a new branch in the OrgChart branch.
- C. It appears as an entirely new branch directly under the tenant.
- D. It appears as an entirely new branch directly under the domain.

## **Answer:** C

## **QUESTION:** 127

Which file extension should you use when generating an agent certificate request?

- A. .der
- B. .key
- C. .exe
- D. .pem

## **Answer:** D

## **QUESTION:** 128

Which IBM Tivoli Identity Manager (ITIM) executable or script can be used to perform recycle bin clean up on a Windows server?

- A. <ITIM\_HOME>\bin\ldapConfig.exe
- B. <ITIM\_HOME>\bin\win\ldapClean.cmd
- C. <ITIM\_HOME>\bin\win\config\_remote\_services.cmd
- D. <ITIM\_HOME>\bin\win\remove\_service\_profiles.cmd

# **Answer:** B

## **QUESTION:** 129

After modifying the schema to add custom attributes, what must be done in IBM Tivoli Identity Manager (ITIM) to display the custom attributes?

- A. The appropriate form must be modified using User Interface Customization.
- B. The Configuration Properties must be modified to reflect the custom attributes.
- C. It is not possible to modify the ITIM schema to accommodate custom attributes.
- D. The Provisioning Policy must be modified to accommodate the custom attributes.

## **Answer:** A

## **QUESTION:** 130

Which three are valid membership types of a Provisioning Policy? (Choose three.)

- A. All $(*)$
- B. None
- C. Others
- D. Sponsor
- E. ITIM group
- F. Organization role

**Answer:** A, C, F

**QUESTION:** 131 What is the focus of Identity Policies?

- A. user name algorithm
- B. service name algorithm
- C. IBM Tivoli Identity Manager group name algorithm
- D. organizational name algorithm

## **Answer:** A

# **QUESTION:** 132

Assuming the DSML Service is configured properly, what will a reconciliation of the DSML Service do?

A. suspend user accounts for the people who are not in the DSML Feed file

B. verify the DSML file attributes match the account attributes for the people in the HR Feed file

C. load the people contained in the DSML file into the orgtree branch of the LDAP utilizing the placement rules

D. load the people contained in the DSML file into the people branch of the LDAP and attempt to provision the user accounts using the appropriate workflow, if workflow is enabled

# **Answer:** D

# For More exams visit https://killexams.com/vendors-exam-list

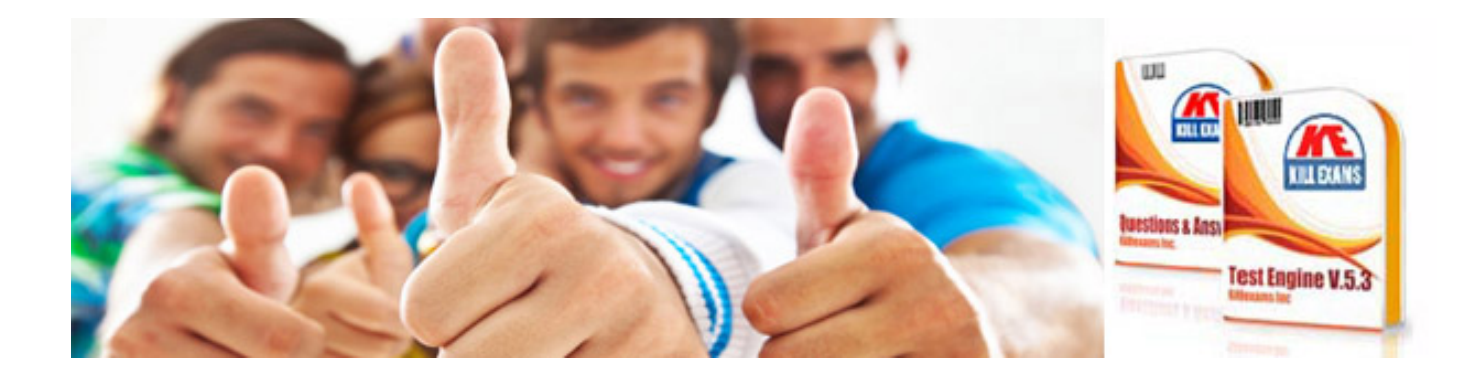

*Kill your exam at First Attempt....Guaranteed!*